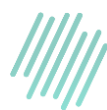

## **Visiopharm Academy Image Analysis - Beginners**

**Prerequisites**: No prerequisites

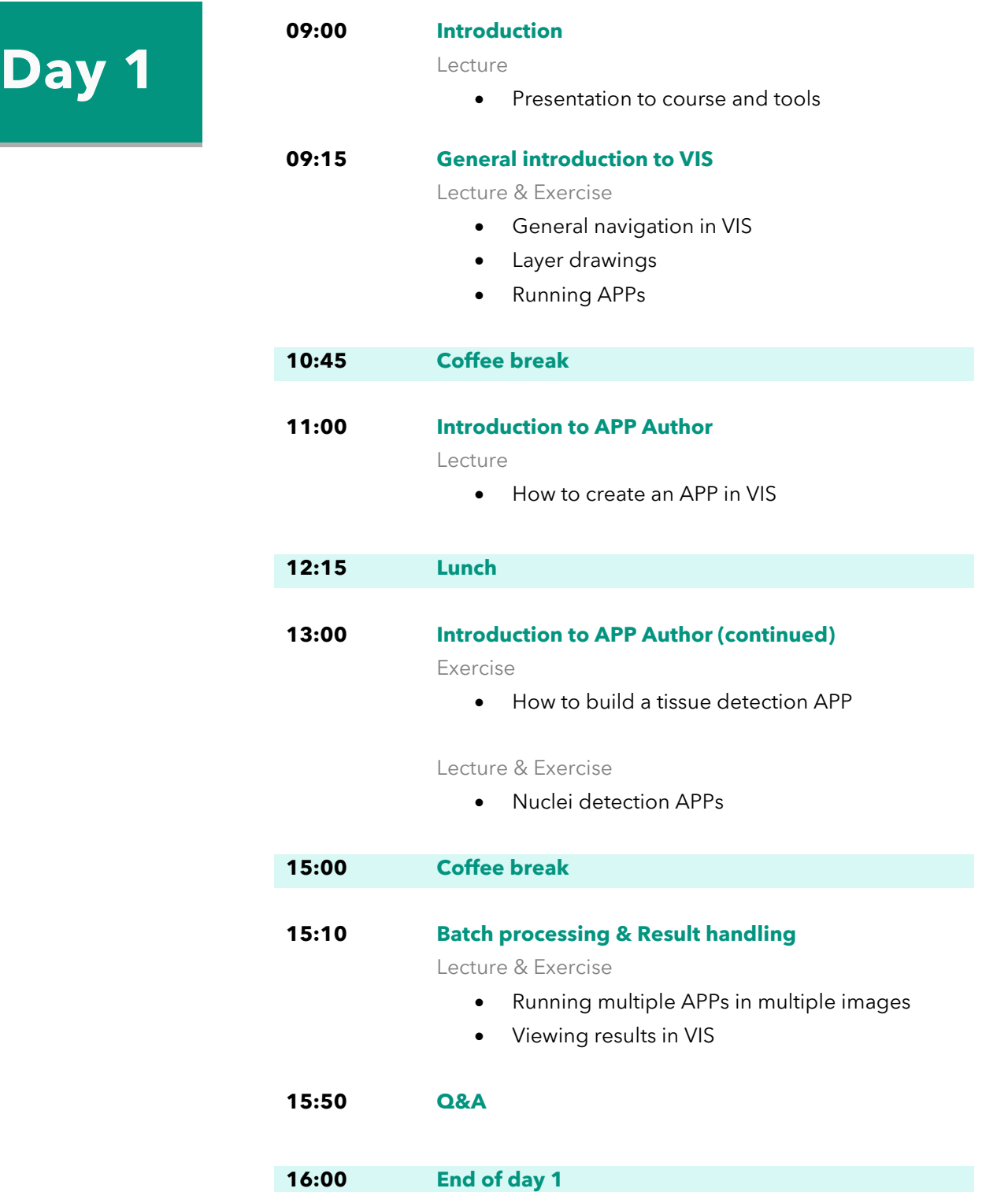

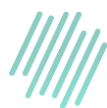

## **Visiopharm Academy Image Analysis - Beginners**

**Prerequisites**: No prerequisites

**Day 2**

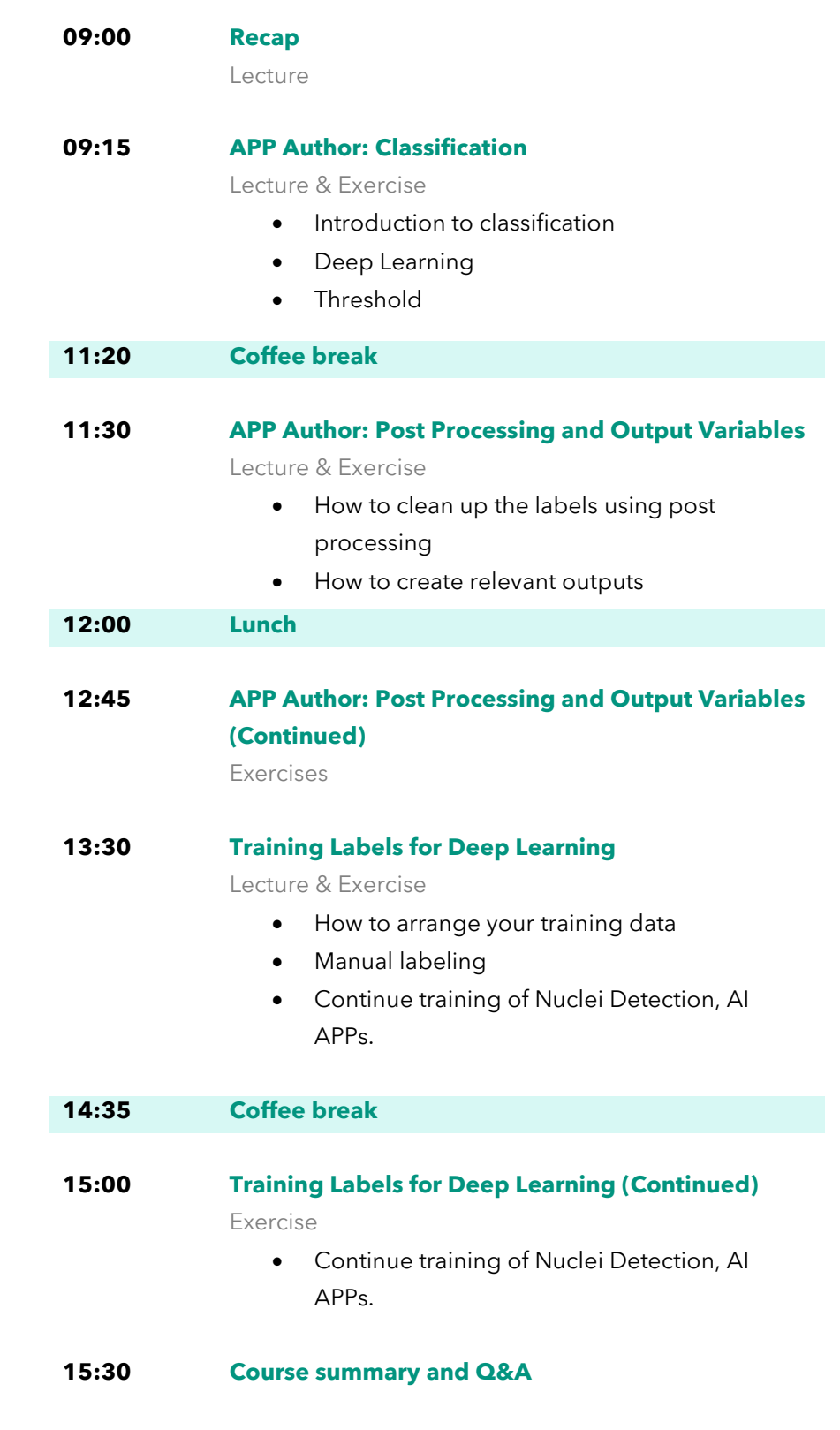

**16:00 End of day 2**